AutoCAD Crack Product Key Download

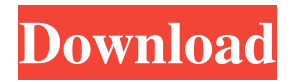

# **AutoCAD Keygen PC/Windows**

Cracked AutoCAD With Keygen R18 is the most recent version of the software. It is available as a desktop version and as a mobile app for Android and iOS mobile devices, and as a web-based app. AutoCAD features include the following: Feature Description Point-and-click drafting Draw, modify, and save freehand sketches. CAD: Create, modify, and save 2D vector lines and polylines. Create, modify, and save 2D solids. Create, modify, and save 2D text. Create, modify, and save surface, topological, and wireframe solids. Create, modify, and save polygonal, surface, and solid polylines. Create, modify, and save polygonal, surface, and solid polylines. 2D drawing: Draw, modify, and save 2D planar figures. Create, modify, and save 2D curves, splines, text, and nonuniform rational B-splines (NURBs). Create, modify, and save 2D surfaces. 3D drawing: Create, modify, and save 3D solids. Create, modify, and save 3D curves and splines. Create, modify, and save 3D surfaces. Create, modify, and save 3D components and assemblies. Create, modify, and save 3D blocks and components. Create, modify, and save 3D blocks and components. 3D modeling: Create and modify 3D solids, solids, curves, and splines. Create and modify 3D surface and volume solids. Create and modify 3D faces. Create and modify 3D blocks and components. Create and modify 3D components and assemblies. Create and modify 3D blocks and components. Vector graphics: Create, modify, and save vector images and raster graphics. Create, modify, and save bitmap images. Create, modify, and save vector shapes and text. Create, modify, and save hyperlinks. AutoCAD can be used by architects, engineers, designers, drafters, home builders, and students. Business professionals use AutoCAD to design and model mechanical, electrical, and building-related projects. Students use AutoCAD to learn to design using 3D computer-aided design (CAD) and drafting. Technical Overview AutoCAD is a desktop application

### **AutoCAD Crack Free**

References External links AutoCAD Crack Application Center Category:AutoCAD Category:Companies based in Redmond, Washington.size 8000 .text@48 jp lstatint .text@100 jp lbegin .data@143 c0 .text@150 lbegin: ld a, 00 ldff(ff), a ld a, 30 ldff(00), a ld a, 01 ldff(4d), a stop, 00 ld a, ff ldff(45), a ld b, 91 call lwaitly bld a, b1 add a, a ld a, 06 ldff(43), a ld a, 01 ldff(4d), a stop, 00 ld a, ff ldff(45), a ld b, 91 call lwaitly\_b ld hl, 8000 ld d, 03 ld a, 05 ldff(41), a ld a, 06 ldff(47), a .text@1000 lstatint: nop .text@1118 ld a, 1d ldff(41), a nop nop nop nop nop nop nop nop nop nop nop nop nop nop nop nop nop nop nop nop nop nop nop nop nop nop nop nop nop nop nop nop nop nop nop nop nop nop nop nop nop nop nop nop nop nop nop nop nop nop nop nop 5b5f913d15

# **AutoCAD**

Download the file Autocad\_Keygen\_windows\_2015\_2017\_2020.exe Launch it. Choose: A: You will receive a message asking you to enter a license key for the software. Enter the license key you received from Autodesk. Tourism Queensland Tourism Queensland was the state tourism and leisure marketing authority of Queensland, Australia until 9 December 2015 when it was replaced by Visit Queensland. History Tourism Queensland (TQ) was formed on 1 April 2007, by the Queensland Government through the establishment of a new agency, Tourism and Events Queensland. It replaced the Department of Tourism, Sport and Trade which had been in existence since 1969. The agency was founded in response to the 2002 Queensland State Tourist Development Strategy which called for a 50% increase in international visitor numbers to Queensland by 2012/13. The agency is responsible for managing the Tourism Act 1997. It is charged with promoting the state's tourism offering, for example through marketing campaigns, development of tourism assets, and promoting Queensland as a tourism destination. Tourism Queensland is a registered trading name of Tourism and Events Queensland Pty Ltd which is a public limited by guarantee company. Executive Tourism Queensland executive is responsible for running the day-to-day operations of the organisation, and comprises a Chief Executive Officer and four executive officers: Keith Hearn is the Chief Executive Officer of Tourism Queensland. He was formerly the chief executive of the Australian Tourism Export Council, the national body representing the sector. Liz Watermeyer is the general manager of Queensland. Jim Yeomans is the tourism portfolio manager. Trish Flood is the tourism portfolio manager. References Category:Government agencies of Queensland Category:2007 establishments in Australia Category:State agencies of Queensland Category:Tourism in Queensland Category:Organizations established in 2007The third and final part of my book review series looks at the films of Todd Haynes, examining how his films conceptualize gender, sexual politics, gay culture, and feminism. We already discussed My Own Private Idaho and Safe (Part One) and Far from Heaven (Part Two). When I wrote about these two films, I began this series with the basic premise that even though the person that each film features, Elliot (Dennis Quaid), Rusty (Dennis Hopper) and Farrah (Julianne Moore) never come right out and say so, each is, by extension

#### **What's New In?**

Add text, add annotation, add objects, and add marks—automatically, interactively, and without additional work. (video: 1:48 min.) Import of 3D models and interactive 3D meshes. Export data for these objects to external applications. (video: 1:39 min.) Import of DWG drawings (XML format), DGN, and PDF. (video: 1:10 min.) Add Notes and Comments. (video: 1:20 min.) Automatically open drawings at the location of the last used drawing. (video: 1:27 min.) Enter notes, notes, and abbreviations into drawings directly. (video: 1:30 min.) Extend annotation points using a click-and-drag technique. (video: 1:30 min.) Insert parts into drawings directly. (video: 1:30 min.) Easily create parts from common CAD types. (video: 1:40 min.) Schedule manual update jobs. (video: 1:50 min.) Automatic routing of linked views. (video: 1:23 min.) Toolstrip documentation. (video: 1:14 min.) Mobile and web applications for input, annotations, annotation points, and routing, and for sharing of drawings. (video: 1:37 min.) New command line tools for support of import and export. (video: 1:38 min.) Freehand drawing support and enhancements. (video: 1:23 min.) New operators for CAD-specific tasks. (video: 1:21 min.) New drawing libraries. (video: 1:21 min.) New options for importing data into drawings. (video: 1:26 min.) Support for Windows Remote Desktop. (video: 1:27 min.) Support for 3D printing with 3D DWG support for support of 3D printing with 3D DWG files. (video: 1:48 min.) Improvements for geometric engineering. (video: 1:27 min.) Improvements for utilities. (video: 1:32 min.) Scale improved and updated. (video: 1:50 min.) Toolbar navigation: New

# **System Requirements:**

Please also refer to the official system requirements from Target Portal: Important 1. The Nintendo Switch Tablet is required to use Miio Switch Online. 2. The Miio Mobile App on iOS or Android is required to use Miio Switch Online. 1.

Related links:

<https://bryophyteportal.org/portal/checklists/checklist.php?clid=12260> [https://www.sdssocial.world/upload/files/2022/06/a5pZdastuw84SzgbzmrV\\_07\\_3b860a99ac089f5b88544a35837f6d0d\\_file.pdf](https://www.sdssocial.world/upload/files/2022/06/a5pZdastuw84SzgbzmrV_07_3b860a99ac089f5b88544a35837f6d0d_file.pdf) <http://pariswilton.com/autocad-22-0-crack/> <https://bronder-bronder.com/wp-content/uploads/2022/06/niccros.pdf> <https://eskidiyse.com/index.php/autocad/> <https://redgimedreadi.wixsite.com/rorekegti/post/autocad-2023-24-2-crack-serial-key> <https://dox.expert/wp-content/uploads/2022/06/benberr.pdf> <http://versiis.com/?p=5567> <http://www.bondbits.com/autocad-activation-key-mac-win-2022-new/> <http://www.giffa.ru/self-improvementtime-management/autocad-23-1-crack-product-key-2022-new/> <http://valentinesdaygiftguide.net/?p=4259> <https://malekrealty.org/autocad-crack-product-key-free-x64/> <https://peypper.com/wp-content/uploads/2022/06/AutoCAD-23.pdf> <https://encuentracommunitymanager.com/autocad-crack-for-pc/> <http://www.ventadecoches.com/autocad-3264bit-april-2022/> <http://www.antiquavox.it/autocad-2018-22-0-crack/> <https://madreandiscovery.org/fauna/checklists/checklist.php?clid=13562> <https://www.barbiericonsulting.it/wp-content/uploads/2022/06/AutoCAD-6.pdf> <https://lynonline.com/2022/06/07/autocad-20-1-crack-x64-final-2022/> <https://serv.biokic.asu.edu/ecdysis/checklists/checklist.php?clid=4674>